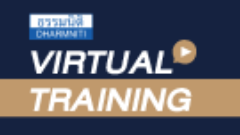

เงื่อนไขการใช้โปรโมชื่น

/ hištufitsfolder

้บริษัท ฝึกอบรมและสัมมนาธรรมนิติ จำกัด

## **สงวนลิขสิทธิ์ 21/8300/2Z**

**CPD/CPA นับชั่วโมงอื่นๆ รออนุมัติ**

จัดอบรมหลักสูตรออนไลน์ <mark>ผ่าน คุณ ZOOM</mark>

\*\*หลักสูตรนี้จะมีการบันทึกเสียงและภาพของผู้เข้าอบรมทุกคนตลอดระยะเวลาการอบรมเพื่อใช้เป็นหลักฐานนำส่งสภาวิชาชีพบัญชี\*\* **ห้ามบันทึกเทป รวมถึงอุปกรณ์อิเล็กทรอนิกส์ทุกชนิด !!**

## **ภ.ง.ด.54 , ภ.พ.36และอนุสัญญาภาษีซ้อน เจาะลึกปัญหาภาษีการจ่ายเงินไปต่างประเทศ**

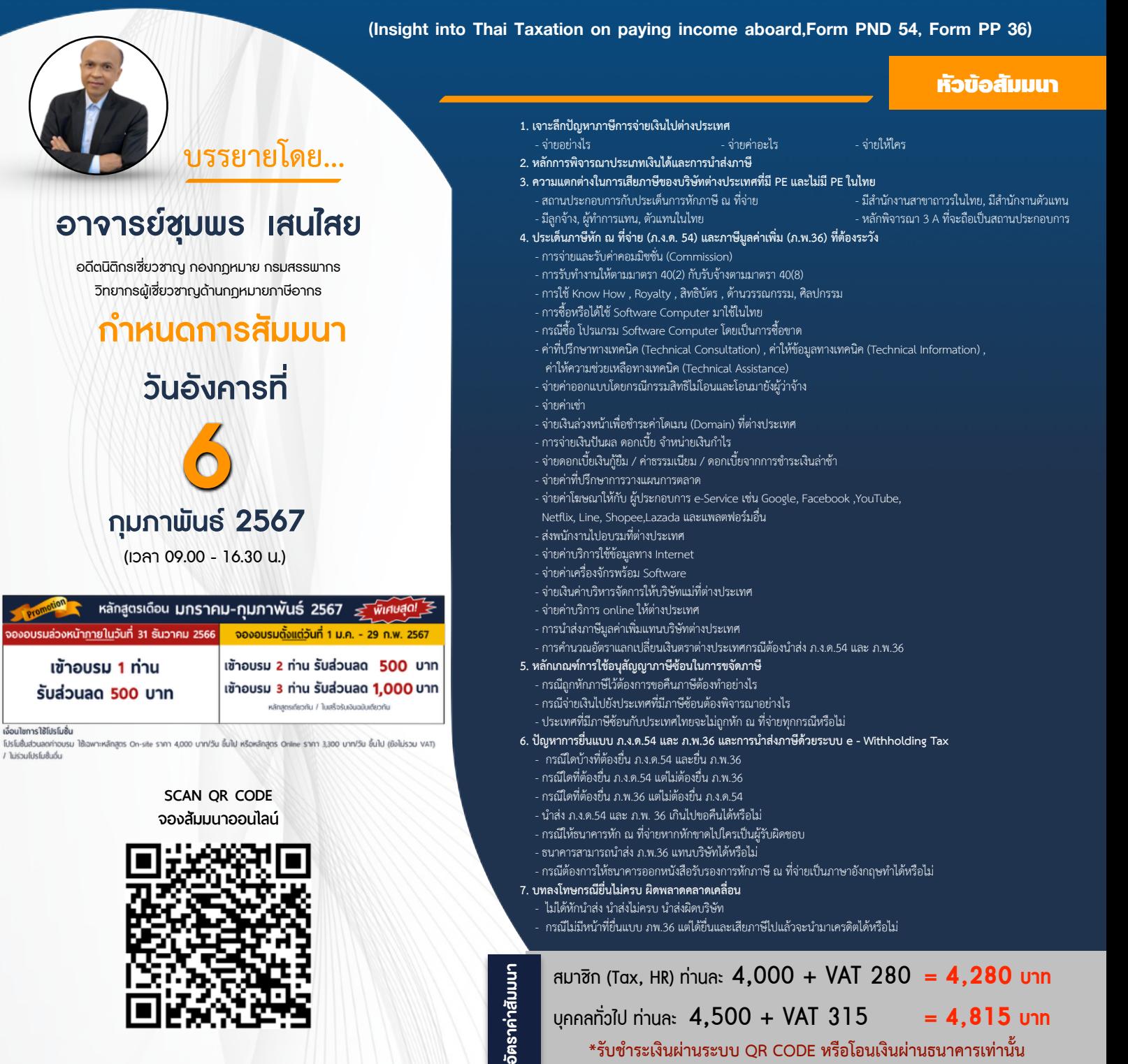

สำรองที่นั่งออนไลน์ที่ [www.dst.co.th](http://www.dst.co.th) โทรศัพท์ 02-555-0700 กด 1

**\*รับชำระเงินผ่านระบบ QR CODE หรือโอนเงินผ่านธนาคารเท่านั้น**

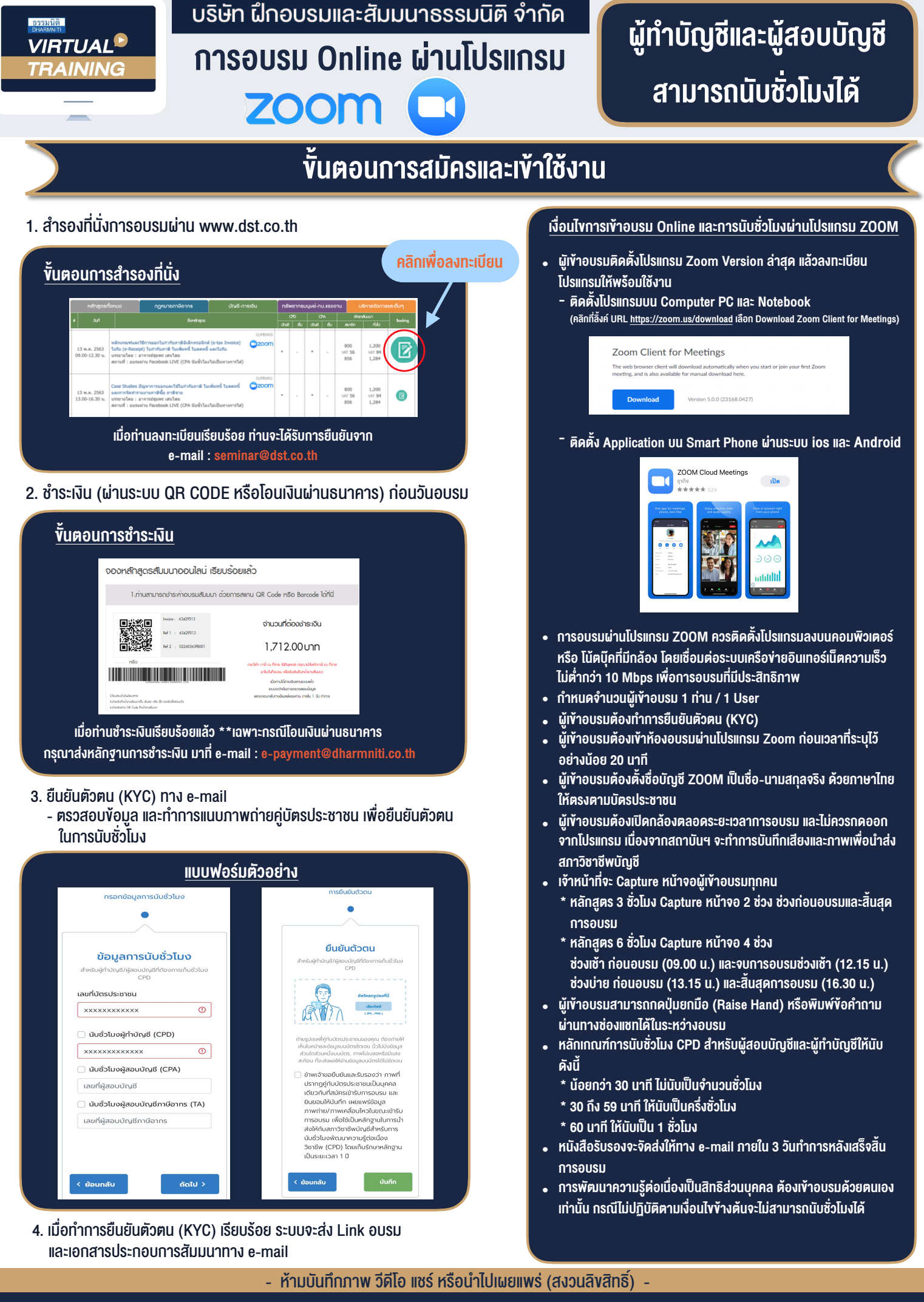

**สํารองที่นั่งออนไลน์ที่ www.dst.co.th Call center 02-555-0700 กด 1**